## CENTURY INSURANCE GROUP® MEMBER OF AMERITRUST GROUP

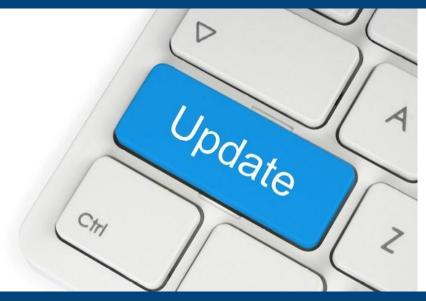

## Manage & Update Your Agency's COL Users

Did you know individuals set up as Century Online (COL) administrators can maintain your agency's COL users?

## Simply follow the step-by-step guide below to:

- Add a New User
- Edit a User
- Reset a User's Password
- Deactivate A User

Click Here for the How To Guide to Update your Agency's COL Users

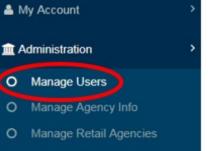

- O Authorize States, Taxes, and Fees
- O Manage Quote and Binder Letter Contents

Of course we're always available to help, please let us know if you have any questions!

## **Click Here to Start Updating Your COL Users**

Service | Solutions | Support

<u>centurysurety.com</u>